# Package 'PTE'

January 31, 2019

Type Package

Title Personalized Treatment Evaluator

Version 1.7

Date 2019-01-24

Author Adam Kapelner, Alina Levine & Justin Bleich

Maintainer Adam Kapelner <kapelner@qc.cuny.edu>

Description We provide inference for personalized medicine models. Namely, we answer the questions: (1) how much better does a purported personalized recommendation engine for treatments do over a business-as-usual approach and (2) is that difference statistically significant?

License GPL-3

Depends  $R$  ( $>= 3.0$ )

Imports foreach, parallel, doParallel, graphics, grDevices, stats, survival

RoxygenNote 6.0.1

NeedsCompilation no

Repository CRAN

Date/Publication 2019-01-31 00:03:19 UTC

# R topics documented:

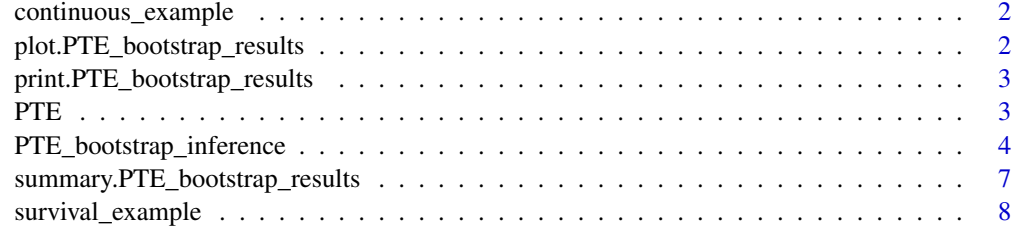

**Index** [9](#page-8-0)

<span id="page-1-0"></span>continuous\_example *Mock RCT data with a continuous endpoint.*

# Description

A list with two objects (a) X, a dataframe with n rows representing clinical subjects and columns: treatment, x1, x2, x3, x4 and x5 where treatment is binary indicating the two arms of the clinical trial and x1, ..., x5 are covariates that were collected about each subject and (b) y, a length n vector storing the continuous response values where, in this mock dataset, larger values indicate "better" outcomes for the subjects.

# Author(s)

My Name <kapelner@qc.cuny.edu>

plot.PTE\_bootstrap\_results

*Plots a summary of the bootstrap samples.*

# Description

Plots a summary of the bootstrap samples.

# Usage

```
## S3 method for class 'PTE_bootstrap_results'
plot(x, \ldots)
```
# Arguments

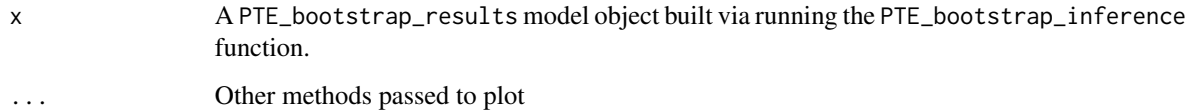

# Author(s)

Adam Kapelner

<span id="page-2-0"></span>print.PTE\_bootstrap\_results

*Prints a summary of the model to the console*

# Description

Prints a summary of the model to the console

# Usage

```
## S3 method for class 'PTE_bootstrap_results'
print(x, \ldots)
```
# Arguments

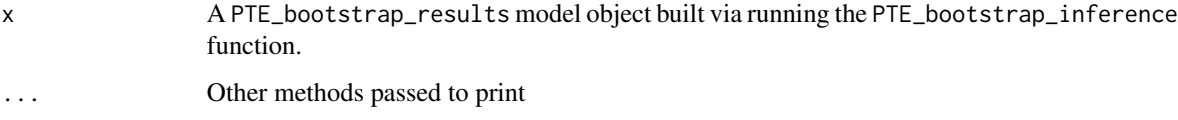

# Author(s)

Adam Kapelner

PTE *Personalized Medicine Inference*

# Description

Personalized Medicine...

# Author(s)

Adam Kapelner <kapelner@qc.cuny.edu>, Alina Levine and Justin Bleich

# References

Kapelner, A, Bleich, J, Cohen, ZD, DeRubeis, RJ and Berk, R (2014) Inference for Treatment Regime Models in Personalized Medicine, arXiv

<span id="page-3-0"></span>PTE\_bootstrap\_inference

*Bootstrap inference for a prespecified personalization / recommendation model*

# Description

Runs B bootstrap samples using a prespecified model then computes the two I estimates based on cross validation. p values of the two I estimates are computed for a given  $H_0$ :  $\mu_{I_0} = \mu_0$ and confidence intervals are provided using the basic, percentile methods by default and the BCa method as well if desired.

# Usage

```
PTE_bootstrap_inference(X, y, regression_type = "continuous",
  incidence_metric = "odds_ratio", personalized_model_build_function = NULL,
  censored = NULL, predict_function = function(mod, Xyleftout) {
  predict(mod, Xyleftout) }, difference_function = NULL,
  cleanup_mod_function = NULL, y_higher_is_better = TRUE, verbose = FALSE,
  full_verbose = FALSE, H_0_mu_equals = NULL, pct_leave_out = 0.1,
  m\_prop = 1, B = 3000, alpha = 0.05, run_bca_bootstrap = FALSE,
  display_adversarial_score = FALSE, num_cores = NULL)
```
# Arguments

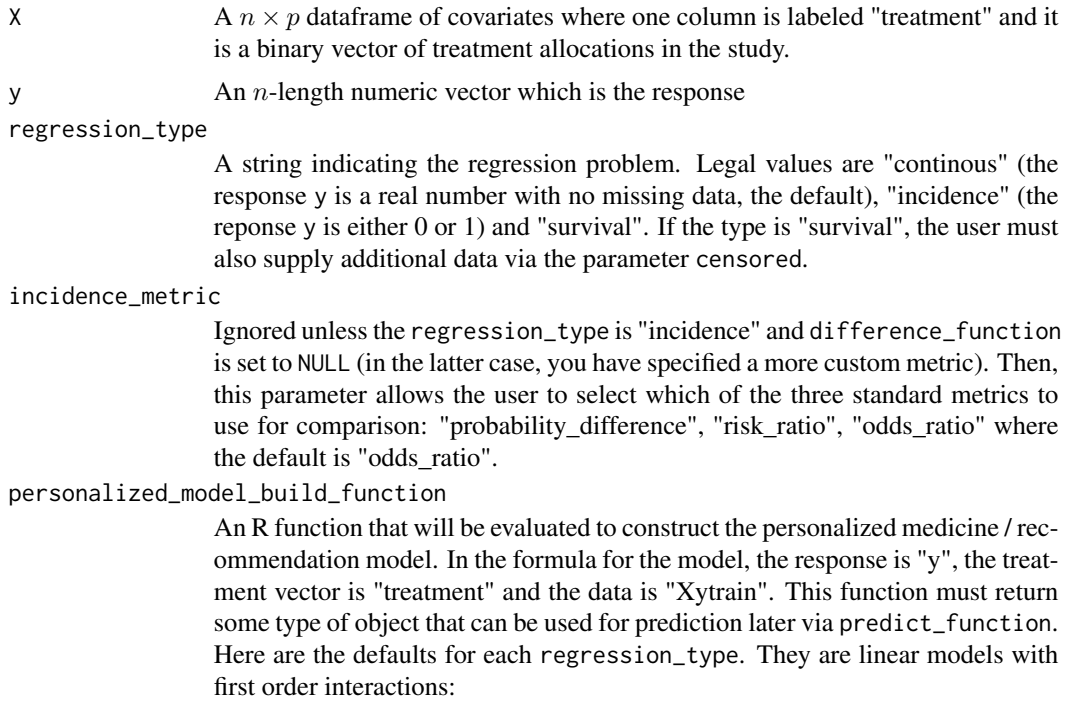

personalized\_model\_build\_function = switch(regression\_type, continuous = function(Xytrain) #defalt is OLS regression  $lm(y \sim .$  \* treatment, data = Xytrain), incidence = function(Xytrain) #default is logistic regression glm(y  $\sim$  . \* treatment,  $data = Xytrain$ , family = "binomial"), survival = function(Xytrain) #default is Weibull regression survreg(Surv(Xytrain\$y, Xytrain\$censored)  $\sim$  (. - censored) \* treatment, data = Xytrain, dist = "weibull")

 $\lambda$ 

censored Only required if the regression\_type is "survival". In this case, this vector is of length n and is binary where 0 indicates censored and 1 indicates uncensored. In a clinical trial, someone who is still alive at the end of the study or was lost to follow up will receive a censor value of 0, while someone who died during the study will receive a censor value of 1.  $n$  and is binary where 0 indicates censorship (e.g. the patient died).

#### predict\_function

An R function that will be evaluated on left out data after the model is built with the training data. This function uses the object "mod" that is the result of the personalized\_model\_build\_function and it must make use of "Xyleftout", a subset of observations from X. This function must return a scalar numeric quantity for comparison. The default function is predict(mod, obs\_left\_out) e.g. the default looks like:

function(mod, Xyleftout) predict(mod, Xyleftout)

# difference\_function

A function which takes the result of one out of sample experiment (boostrap or not) of all n samples and converts it into a difference that will be used as a score in a score distribution to determine if the personalization model is statistically significantly able to distinguish subjects. The function looks as follows:

function(results, indices\_1\_1, indices\_0\_0, indices\_0\_1, indices\_1\_0) ... c(rec\_vs\_non\_rec\_diff\_score, rec\_vs\_all\_score, rec\_vs\_best\_score)

where results is a matrix consisting of columns of the estimated response of the treatment administered, the estimated response of the counterfactual treatment, the administered treatment, the recommended treatment based on the personalization model, the real response, and if this subject was censored (0 if so). Here are a couple of example entries:

est\_true est\_counterfactual given\_tx rec\_tx real\_y censored 166.8 152.2 1 1 324 1 1679.1 2072.0 1 0 160 0

The arguments indices\_1\_1, indices\_0\_0, indices\_0\_1, indices\_1\_0 give the indices of the subjects whose treatment was administered as 1 and whose optimal was 1, whose treatment was administered 0 and whose optimal was 0, etc.

This function should return three numeric scores: the recommend vs. the nonrecommended (adversarial), the recommended vs. all (all) and the recommended vs. the best average treatment (best) as a 3-dimensional vector as illustrated above.

By default, this parameter is NULL which means for continuous and incidence the average difference is used and for survival, the median Kaplan-Meier survival is used.

#### cleanup\_mod\_function

A function that is called at the end of a cross validation iteration to cleanup the model in some way. This is used for instance if you would like to release the memory your model is using but generally does not apply. The default is NA for "no function."

# y\_higher\_is\_better

True if a response value being higher is clinically "better" than one that is lower (e.g. cognitive ability in a drug trial for the mentally ill). False if the response value being lower is clinically "better" than one that is higher (e.g. amount of weight lost in a weight-loss trial). Default is TRUE.

- verbose Prints out a dot for each bootstrap sample. This only works on some platforms.
- full\_verbose Prints out full information for each cross validation model for each bootstrap sample. This only works on some platforms.
- H\_0\_mu\_equals The  $\mu_{I_0}$  value in  $H_0$ . Default is NULL which specifies 0 for regression types continuous, survival and incidence (with incidence metric "probability\_difference") or 1 if the regression type is incidence and the incidence metric is "risk\_ratio" or "odds\_ratio". These defaults essentially answer the question: does my allocation procedure do better than the business-as-usual / naive allocation procedure?
- pct\_leave\_out In the cross-validation, the proportion of the original dataset left out to estimate out-of-sample metrics. The default is 0.1 which corresponds to 10-fold cross validation.
- m\_prop Within each bootstrap sample, the proportion of the total number of rows of X to sample without replacement. m\_prop < 1 ensures the number of rows sampled is less than n which fixes the consistency of the bootstrap estimator of a non-smooth functional. The default is 1 since non-smoothness may not be a common issue.
- B The number of bootstrap samples to take. We recommend making this as high as you can tolerate given speed considerations. The default is 3000.
- alpha Defines the confidence interval size (1 alpha). Defaults to 0.05.
- run\_bca\_bootstrap

Do the BCA bootstrap as well. This takes double the time. It defaults to FALSE.

display\_adversarial\_score

- The adversarial score records the personalization metric versus the deliberate opposite of the personalization. This does not correspond to any practical situation but it is useful for debugging. Default is FALSE.
- num\_cores The number of cores to use in parallel to run the bootstrap samples more rapidly. Defaults to NULL which automatically sets it to one if there is one available processor or if there are multiple available processors, the number of available processors save one.

# Value

A results object of type "PTE\_bootstrap\_results" that contains much information about the observed results and the bootstrap runs, including hypothesis testing and confidence intervals.

# <span id="page-6-0"></span>Author(s)

Adam Kapelner

# Examples

```
## Not run:
library(PTE)
B = 1000 #lower this for quicker demos
##response: continuous
data(continuous_example)
X = continuous_example$X
y = continuous_example$y
pte_results = PTE_bootstrap_inference(X, y, regression_type = "continuous", B = B)
pte_results
##response: incidence
data(continuous_example)
X = continuous_example$X
y = continuous_example$y
y = ifelse(y > quantile(y, 0.75), 1, 0) #force incidence and pretend y came to you this way
#there are three ways to assess incidence effects below:
# odds ratio, risk ratio and probability difference
pte_results = PTE_bootstrap_inference(X, y, regression_type = "incidence", B = B)
pte_results
pte_results = PTE_bootstrap_inference(X, y, regression_type = "incidence", B = B,
                                      incidence_metric = "risk_ratio")
pte_results
pte_results = PTE\_bootstrap\_inference(X, y, regression\_type = "incidence", B = B,incidence_metric = "probability_difference")
pte_results
##response: survival
data(survival_example)
X = survival_example$X
y = survival_example$y
censored = survival_example$censored
pte_results = PTE_bootstrap_inference(X, y, censored = censored,
     regression_type = "survival",
        B = 1000)
pte_results
## End(Not run)
```

```
summary.PTE_bootstrap_results
                         Prints a summary of the model to the console
```
# <span id="page-7-0"></span>Description

Prints a summary of the model to the console

#### Usage

```
## S3 method for class 'PTE_bootstrap_results'
summary(object, ...)
```
# Arguments

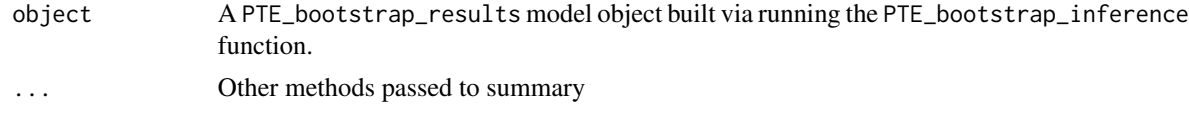

# Author(s)

Adam Kapelner

survival\_example *Mock RCT data with a survival endpoint.*

# Description

A list with three objects (a) X, a dataframe with n rows representing clinical subjects and columns: treatment, x1, x2, x3 and x4 where treatment is binary indicating the two arms of the clinical trial and x1, ..., x4 are covariates that were collected about each subject (b) y, a length n vector storing the survival response values (a time measurement) where, in this mock dataset, smaller values indicate "better" survival outcomes for the subjects and (c) censored, a length n vector storing the censor dummies where  $c_1$ 16 = 1 means the response y<sub>1</sub>16 was censored and thus the truth value of y<sub>1</sub>16 is unknown and y\_16 only represents the moment it was censored (and  $c_1 = 0$  means it was uncensored and y\_16 is the true response value).

# Author(s)

My Name <kapelner@qc.cuny.edu>

# <span id="page-8-0"></span>Index

∗Topic Personalized PTE, [3](#page-2-0) ∗Topic bootstrap PTE, [3](#page-2-0) ∗Topic medicine, PTE, [3](#page-2-0) continuous\_example, [2](#page-1-0) plot.PTE\_bootstrap\_results, [2](#page-1-0) print.PTE\_bootstrap\_results, [3](#page-2-0) PTE, [3](#page-2-0)

PTE-package *(*PTE*)*, [3](#page-2-0) PTE\_bootstrap\_inference, [4](#page-3-0)

summary.PTE\_bootstrap\_results, [7](#page-6-0) survival\_example, [8](#page-7-0)